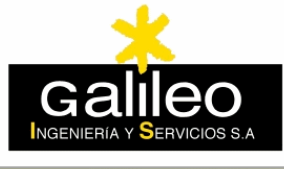

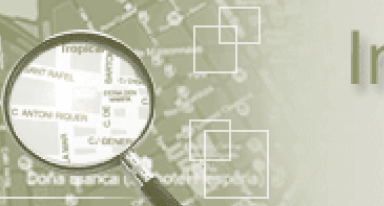

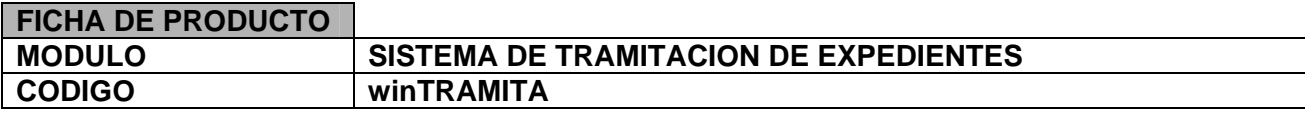

**Galileo, IyS** presenta su sistema winTRAMITA, dirigido a la gestión de la Tramitación de Expedientes en Entidades Publicas, con las siguientes características:

# **I. CARACTERISTICAS TÉCNICAS**

# **Arquitectura sólida y probada.**

El aplicativo esta implantado en tres subsistemas cliente y servidor desarrollados en los entornos:

- Entorno 4GL en el cliente local
- Oracle PL/SQL en el servidor
- .NET para clientes remotos (consultas Internet)

## **Clientes:**

Win98/ W2000Prof/ WinXP Prof.

# **Servidor:**

**Oracle Server.** Se ha optado por una solución totalmente acoplada del aplicativo con el motor de base de datos Oracle por motivos de **seguridad, rendimiento y escalabilidad**.La capacidad multiplataforma permite montarlo sobre cualquier máquina/ sistema operativo del mercado.

## **Seguridad**

Se dispone un módulo de seguridad que permite crear grupos de usuarios y perfiles para restringir a los usuarios el acceso a zonas del programa no permitidas, con un nivel de personalización total.

## **Georeferenciación.**

Se dota al sistema de acceso a datos de territorio tanto vectoriales como raster, así como la capacidad de georeferenciar los datos alfanuméricos que manejan dichos aplicativos. El núcleo del sistema geográfico es el **GeoMotor**R, que dispone de un modulo de administración geográfico común a todos los aplicativos georeferenciados de Galileo.

# **II. CARACTERISTICAS FUNCIONALES**

El sistema de Galileo para Control y Tramitación de Expedientes se implementa sobre un motor de **Workflow** basado en **Oracle**, sobre el **GeoMotor** de **Galileo**, basado en los **MapObjects** de **ESRI**, sobre el Gestor Documental **OracleText** de Oracle y sobre las plataformas **Java / .NET** para acceso a Internet.

El sistema es de propósito general y totalmente parametrizable por lo que es adaptable a cualquier área dentro de Entidades Publicas. Debido a los proyectos desarrollados se dispone de procedimientos muy completos en el **Área de Urbanismo y Oficinas Técnicas Municipales**.

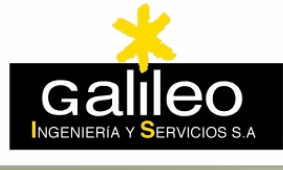

Azores Madeira Canarias Cabo Verde

Este sistema dispone de los siguientes módulos

- **1. Módulo de Libro de Registro de Entrada / Salida.**
- **2. Módulo de Definición de Flujos de Trabajo.**
- **3. Módulo de Tramitación de Expedientes.**
- **4. Módulo Geográfico para Acceso al Territorio.**
- **5. Módulo de Gestión Documental.**
- **6. Módulo de Consultas por Internet.**
- **7. Módulo de Mensajería.**
- **8. Centro de Información.**
- **9. Módulos de Administración y Seguridad.**

# **1. MODULO DE LIBRO DE REGISTRO DE ENTRADAS y SALIDAS.**

El Libro permite el registro de los asientos de entrada y salida así como la consulta e impresión de los libros oficiales. Se implementa según la norma SICRES 1 del MAP y está desarrollado en dos entornos tecnológicos distintos: cliente servidor y web presentando en ambos casos funcionalidades idénticas. Esta dualidad permite que el sistema pueda implantarse tanto en redes locales como en redes extensas para entidades con registros descentralizados, sin tener que recurrir a productos de terceros.

Ingeniería

y Servicios

Los usuarios usan el Libro de Registro conforme a los perfiles de acceso definidos por el administrador del sistema. El administrador puede restringir cualquier acción relacionada no solo con la manipulación de los datos sino también con la visualización de los mismos a nivel de valor individual si así se desea.

Cada documento registrado en entradas o salidas lleva asignado un número de registro doble uno a nivel de entidad y otro a nivel departamental ambos independientes. Cada documento registrado es sellado por el programa con la doble numeración, fecha y hora de entrada en el registro.

Junto a los datos alfanuméricos podemos grabar los documentos originales aportados e incorporarlos a la base de datos documental para su posterior clasificación y búsqueda.

Incluye un potente sistema de filtros de búsqueda textual que facilita la búsqueda por diversos tipos de conceptos tanto en los Registros de Entrada como de Salida y en los expedientes asociados a los mismos. Como resultado de la búsqueda podemos no solo ver los datos del

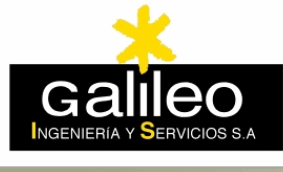

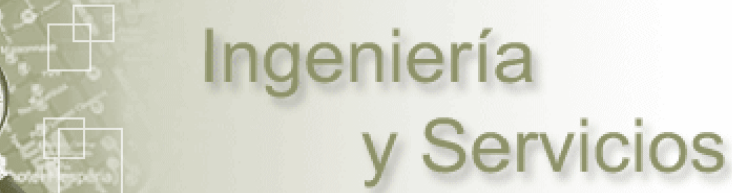

Azores Madeira Canarias Cabo Verde

registro, sino del expediente si lo hubiera así como las documentos originales aportados que se hayan incorporado al sistema documental.

Puede instalarse de forma aislada o con el módulo de Tramitación de Expedientes, de modo que los expedientes pueden incoarse de forma semiautomática a partir de solicitudes registradas en el Libro. En caso de disponer de ambos aplicativos cada registro que origine un expediente permanece ligado a este.

Es opcional que los registradores incorporen a la base de datos de interesados toda la información relacionada con el solicitante. Disponer de esta información facilitará posteriormente la incoación de expediente así como las notificaciones y requerimientos. Estos requerimientos pueden hacerse mediante correo ordinario según modelos normalizados, correo electrónico o mensajes a móviles.

El usuario administrador puede incorporar datos nuevos a los que por defecto solicita el registro de entrada o salida. De cada uno de los datos incorporados se puede definir su tipo, su longitud y si deben consignarse con carácter obligatorio o no. Esto permite que la entidad disponga de un "registro a medida".

# **2. MODULO DE DEFINICIÓN DE FLUJOS DE TRABAJO**

# **2.1. Descripción.**

Antes de definir los modelos de tramitación debemos codificar todos los tipos de expedientes que van a ser usados en la Entidad, conjuntamente existen una serie de datos accesorios al expediente que también deben ser codificados y normalizados.

El módulo de definición de flujos se usa para establecer las rutas de tramitación de los expedientes, es decir los diferentes actos administrativos que concluyen con su aprobación o desestimación. De forma gráfica, se establece el orden cronológico en el que estos actos administrativos se suceden, así como las propiedades de cada uno de ellos y del tipo de expediente definido.

A cada una de las fases del expediente se asigna la persona o grupo encargado de la tramitación de la fase y el nivel de autoridad que la persona o grupo tiene en ella, es decir se establece si el expediente en esa fase tiene carácter privado para el grupo / persona o si tiene por el contrario carácter público.

Se asignan los modelos normalizados que vamos a emitir en las diferentes fases de la tramitación y se especifica quien está autorizado para hacerlo. Estos documentos pasarán a conformar la carpeta de documentos asociados al expediente y serán incorporados a la base de datos documental para que puedan ser consultados luego.

Asignación de tiempos para resolver el expediente en su conjunto y cada una de las fases, estos tiempos serán usados con posterioridad para el calculo de retrasos y desviaciones en la tramitación. Servirán de referencia para calcular tiempos medios de resolución de los tramites y dar una medida de la eficacia del servicio. Para cada tipo de expediente se establece un periodo de aviso previo al vencimiento del mismo.

# **2.2. Características.**

Ofrece las siguientes características:

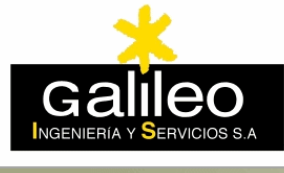

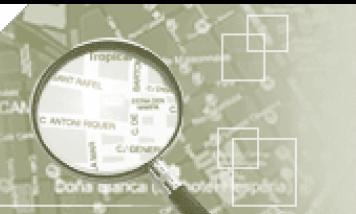

# **Asistentes de diseño.**

Todo el proceso de diseño de flujos, esta guiado por asistentes que en cada caso y dependiendo del contexto, nos facilitan las tareas de definición de rutas de tramitación. Estos asistentes muestran tablas de selección de datos y ayudas textuales.

Ingeniería

# **Capacidad de copia del proceso diseñado.**

Si dos expedientes tuvieran características similares, podríamos generarlos uno a partir del otro copiando el modelo original que luego sería modificado y adaptado.

# **Reglas de validación.**

Las reglas de validación se establecen sobre datos que el usuario informa a lo largo de la tramitación . Dependiendo de los valores que estos datos tomen, podemos redirigir el flujo del expediente. Estos datos pueden ser consignados y mantenidos por aplicaciones externas al propio programa de Control de Expedientes.

# **Control de versiones para el proceso diseñado.**

Si variara la estructura orgánica de nuestra Entidad o los modelos de tramitación de un tipo de expediente sufrieran alteraciones, podríamos mantener versiones diferentes de un mismo flujo. Solo una de las versiones permanecería activa a afectos de abrir nuevos expedientes mientras que las anteriores se usarían solo para concluir los expedientes abiertos de ese tipo.

# **Bifurcaciones.**

En un determinado momento de las tramitación de un expediente puede presentarse el caso en el que aspectos distintos de un expediente puedan ser tramitados por personas o grupos diferentes aparece en estos casos una bifurcación. El programa de diseño de flujos permite que a la negociación de una fase o acto se asocie mas de un usuario o grupos de usuarios.

## **Flujos paralelos.**

Después de una bifurcación deferentes aspectos del expediente pueden ser tratados de forma paralela hasta que uno de los tramitantes definido como firma autorizada ordena la convergencia del expediente.

## **Puntos de consolidación.**

Son los puntos de la tramitación a partir de los cuales flujos paralelos convergen haciendo que el expediente continúe su tramitación normal.

## **Retroceso en el flujo.**

Un retroceso en la tramitación del expediente puede ser ordenado por uno de los tramitantes o por que una condición del flujo así lo establezca. Los usuarios tienen siempre la posibilidad de enviar un expediente a una fase anterior (según el modelo).

## **Firmas autorizadas.**

A cada fase del expediente se asocia un usuario o grupo de usuarios que pueden tramitarla. De ese grupo uno de ellos se define como firma autorizada, es decir solo uno de ellos puede forzar la consolidación si aparecieran bifurcaciones en el trámite.

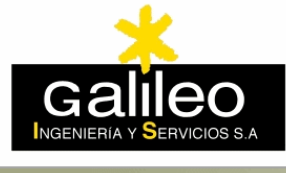

Azores Madeira Canarias Cabo Verde

# **Llamadas a aplicativos externos .**

El **control** del expediente es responsabilidad del sistema de tramitación mientras que la **gestión** de los mismos suele ser llevada a cabo por grupos de aplicaciones externas (posiblemente ya desarrolladas) que pueden ser integradas o invocadas en cada una de las fases del trámite. Se puede interactuar con las aplicaciones externas a nivel de datos.

# **3. MODULO DE TRAMITACIÓN DE EXPEDIENTES.**

# **3.1. Descripción General.**

El módulo de Tramitación de Expedientes tiene como propósito permitir el control y la tramitación de los expedientes de acuerdo con las reglas de tramitación establecidas por los administradores del sistema. Este módulo va a permitir recuperar los expedientes por diversos criterios de búsqueda y visualizar la información del mismo conforme a las restricciones establecidas ,por el administrador, al grupo de usuarios en el que estamos integrados.

Los expedientes pueden ser incoados de forma directa o a partir de datos del registro de documentos si este estuviera instalado.

Cada uno de los usuarios dispone de una bandeja de entrada a la que son remitidos los expedientes procedentes de fases anteriores y desde la que son enviados a la siguiente según las reglas establecidas en el modelo de tramitación. En la bandeja de entrada se integran todos los componentes y utilidades necesarias para el control del expediente, la gestión e incorporación de datos se hace invocando a aplicativos externos a los que se transfiere información del expediente y la fase.

## **3.2. Funcionalidades.**

## **Enviar el expediente de una fase a otra.**

El usuario está en disposición de hacer retroceder el expediente a fases anteriores a la suya de forma manual o de hacerlo avanzar si el modelo de tramitación lo permite ( si se han informado los requisitos obligatorios). Cualquier movimiento de un expediente deja una traza a efectos de control del mismo donde se recoge información relativa a los usuarios que lo tramitan y el momento en que lo hacen. Estas trazas pueden ser inspeccionadas por el administrador de la base de datos para detectar cualquier irregularidad en la tramitación.

## **Consultar los requisitos del expediente.**

Desde cada una de las fases el tramitador puede informar los requisitos asociados y los datos relativos a la Gestión del Expediente. Se pueden ver tantos los requisitos de la fase actual como los definidos en el modelo de tramitación para las fases futuras.

## **Control de vencimientos del expediente y las fases.**

Contrastando los tiempos de tramitación asignados a cada fase con la diferencia entre las fechas de entrada y salida de los expedientes en las fases, podemos calcular desviaciones o retrasos en los plazos asignados. Desde la bandeja de tramitación tenemos información detallada de los vencimientos de cada fase.

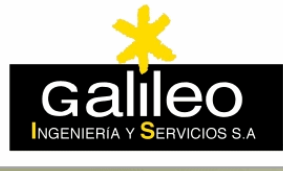

# **Acceso a la cartografía.**

Uno de los datos que el sistema solicita cuando incoamos un expediente es la referencia catastral de la parcela a la que afecta. Por medio de esta referencia catastral, podemos acceder a la cartografía desde el visor geográfico para hacer comprobaciones y mediciones "sobre el terreno". El acceso es transparente para el usuario, que se limita a pinchar y consultar sin más.

# **Consultar el historial del expediente si estamos autorizados para hacerlo.**

A medida que se van tramitando fases de un expediente, se va creando un historial que refleja pormenorizadamente todo lo que ha acontecido en cada una de ellas. El historial nos informa de los retrasos que se hayan podido producir así como de quien las ha tramitado. En la tramitación de los documentos los usuarios pueden adjuntar notas al expediente que también pueden ser visualizadas.

# **Emitir documentos a partir de los modelos asociados en la definición del modelo**

Cuando definimos los modelos de tramitación a cada fase podemos asociar un conjunto de plantillas que nos van a servir de base para emitir los documentos que conformarán la carpeta del expediente. La aplicación de gestión transfiere de forma automática datos a los documentos en el momento que deseamos emitirlos. Posteriormente son indexados almacenados en el sistema de gestión documental.

# **Consultar los documentos que componen la carpeta del expediente.**

De forma sencilla, podemos acceder a los documentos que conforman la carpeta del expediente para consultarlos de forma individual. Podremos ver los documentos solo si estos son de ámbito público o si son de ámbito privado y somos administradores. Un usuario no administrador podrá ver documentos privados solo sin en el modelo se establece que son de su propiedad. Los documentos que forman parte del historial del expediente no pueden ser modificados arbitrariamente.

# **Alertas de vencimientos.**

Es esencial tener un control preciso de los vencimientos de los expedientes en una determinada fase, conviene saber con antelación cuando se va a producir uno para tomar medidas y garantizar la calidad del servicio. El sistema nos da la posibilidad de ver gráficamente los niveles de retraso así como de sacar informes de vencimientos a una fecha.

# **Mensajería entre tramitadores.**

La coordinación de los recursos redunda en un mejor aprovechamiento de los mismos. En un determinado momento se pueden emitir notificaciones entre usuarios del mismo grupo o grupos distintos en forma de mensajes para solicitar cualquier dato de un expediente o solicitar cualquier acción.

# **Ubicación sobre el modelo.**

De forma inmediata podemos ver la posición del expediente sobre su mapa de flujo .En una sola pantalla, el expediente queda ubicado. En esta consulta cada fase queda etiquetada con textos que informan del número de veces que el expediente ha pasado por una fase, fechas entrada y salida en cada una de ellas y otras informaciones de interés

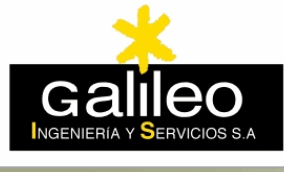

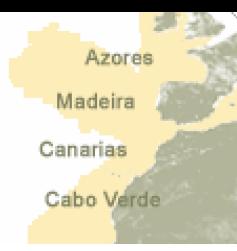

# **3.3. Mantenimientos**

# **3.3.1. Base de datos de Terceros.**

Cuando registramos un documento podemos opcionalmente incorporar el interesado a la base de datos de terceros con sus datos completos.

Podemos alimentar esta base de datos con los de otros registros o censos que tenga la entidad, como los Padrones Catastrales o el Censo de Habitantes convenientemente filtrados.

Tener la base de datos de terceros actualizada facilitaría futuros registros de documentos así como el envío de notificaciones y requerimientos una vez empecemos a tramitar. En el mantenimiento de los terceros se informan no solo los datos identificativos del mismo sino también las posibles direcciones que este pueda tener y los números de telefonía móvil y correo electrónico.

# **3.3.2. Descripción de la Estructura Orgánica de la Entidad.**

La estructura orgánica de la entidad debe estar codificada y normalizada. Cada una de las fases de los expedientes se resuelven en negociados distintos de la entidad, de ahí la importancia tener una descripción completa de la misma.

Si establecemos que los responsables de la tramitación de cada acto son los negociados y no los grupos o personas evitaremos las dependencias personales en la tramitación y obviaremos los problemas derivados de las ausencias de miembros de un grupo tramitador.

Los negociados deben codificarse de manera jerárquica de modo que en los propios códigos asignados a cada uno expresan la relación de dependencia departamental.

# **3.3.3. Mantenimiento de datos accesorios para la definición de modelos.**

La definición de los modelos de tramitación se apoya en un conjunto de tablas en las que es necesario codificar distintos tipos de datos de datos. Los más importantes de cara a definir un modelo de expediente son:

# *c.1 Tipos de Expedientes.*

Sin duda la caracterización de nuestros expedientes debe comenzar identificando los diferentes tipo que pueden aparecer en nuestra entidad. A cada uno de ellos se asigna un código, un nombre además de los valores de una serie de propiedades.

# *c.2 Tipos de Actos*

Los actos administrativos pueden ser comunes para expedientes de tipos distintos, para evitar redundancias a la hora de definir los modelos de tramitación a cada acto se le asocia un código y una descripción, de modo que puede ser usado en diversos modelos al mismo tiempo.

# *c.3 Requisitos de los actos.*

Para poder iniciar un expediente o moverlo entre actos administrativos es frecuente que tengan que darse una serie de condiciones o requisitos. Estos, pueden ser comunes a varios actos de un mismo expediente o a actos de expedientes distintos. Cada uno de ellos debe ser identificado y codificado antes de poder ser asociado a un fase en el modelado.

# *c.4 Documentos y ubicación de plantillas.*

Los diferentes documentos que pueden ser emitidos en la tramitación de un expediente cualquiera, deben ser clasificados y codificados para facilitar su localización. A cada uno

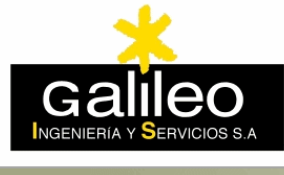

de los códigos se le asocia una plantilla MS-Word. En estas plantillas se pueden incluir campos de formulario o marcadores cuyo contenido va a ser reemplazado por valores del expediente tramitado.

Ingeniería

y Servicios

# **3.4. INFORMES**

El principal propósito de los informes del Control de Expedientes es dar una visión detallada de la calidad del servicio proporcionado por la Entidad en la que se ha implantado el sistema.

# **d.1** *Informes predefinidos***.**

El aplicativo proporciona un conjunto de informes previamente definidos por los programadores. Son informes de uso muy común y solo requieren de la intervención del usuario para informar las condiciones de filtro de los datos. Se dividen en dos categorías:

## d.1.1 *Informes de Comprobación*

Son los más sencillos y no muestran otra cosa que los valores informados en los distintos mantenimientos básicos de la aplicación.

## d.1.2. *Informes básicos*

Informan de aspectos básicos relacionados con la tramitación de los expedientes. Nos ofrecen información detallada sobre los aspectos siguientes:

- Detalle de los modelos de tramitación definidos.
- Estado en el que se encuentra un expediente.
- Solicitantes de expedientes
- Volumen de tramitación por negociado
- Volumen de tramitación por fase o tipo de expediente.
- Desviaciones sobre los tiempos de trámite asignado a cada tipo.
- *-* Certificados de envío de expedientes entre fases.

## **d.2 Informes dinámicos.**

Frecuentemente los usuarios sugieren a los administradores de los sistemas que incorporen nuevos informes a los que ya ofrecen los aplicativos. Ante una nueva necesidad hay que ofrecer de forma ágil una nueva solución. Las respuestas a estas solicitudes no son habitualmente rápidas si depende de un grupo de desarrolladores, por este motivo se incorpora al sistema un módulo que permite de modo sencillo definir a incorporar a los aplicativos informes nuevos. Con un conocimiento mínimo de la estructura de los datos del sistema podemos :

- Establecer las tablas y campos que van a formar parte del informe.
- Relacionar entidades de datos entre sí.
- Establecer condiciones de filtrado de datos dinámicas y estáticas.
- Ordenar los datos por criterios diversos.

Una vez definimos las características del informe dinámico este se incorpora a la listas de informes de las aplicaciones de manera transparente para los usuarios finales. Si el informe definido es dinámico cuando el usuario lo invoca nos presenta las condiciones por las que vamos a filtrar los datos de salida, si es estático, nos muestra la información solicitada sin más, permitiendo luego imprimirla.

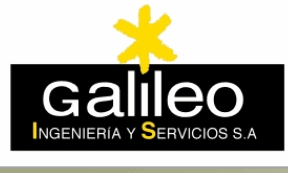

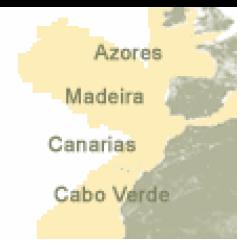

# **3.5. ESTADÍSTICAS.**

Son informes de alto nivel orientados a los cuadros de decisión de la Entidad. Presentan información consolidada que sirve, básicamente, para hacer un análisis de la eficacia del servicio. Proporcionan información sobre la que podemos apoyarnos para redistribuir de forma más eficaz nuestros recursos y optimizar los procesos administrativos.

Ingeniería

y Servicios

Estos informes revelan retrasos sistemáticos en ciertas fases de los expedientes y ciertos tipos de expedientes, indicándonos la necesidad de balancear las cargas de trabajo dedicando mas recursos a ciertas tareas o de rediseñar los procesos administrativos.

Entre las más significativas cuentan las siguientes:

- Cuadro estadístico anual por Tipo de Expediente
- Cuadro estadístico anual por Unidad Administrativa.
- Cuadro anual de aperturas y cierres por tipo de expediente.
- Retrasos por unidad administrativa
- Retrasos por fase
- Informe de estado de expedientes en fases.

# **4. MODULO GEOGRAFICO.**

Se implementa utilizando el GeoMotor<sup>R</sup> de Galileo que ofrece todas las funcionalidades propias de un entorno GIS de cliente con el siguiente conjunto de capacidades base y módulos avanzados, que se describen a continuación.

## **Capacidades básicas**

- Acceso multiusuario en modo consulta a la información geográfica.
- **Introducción del concepto de Espacio de Trabajo que defina de forma lógica como acceden** los usuarios a dicha información.
- **Introducción del concepto de objeto geográfico y catálogo asociado.**
- La información alfanumérica asociada a los distintos objetos geográficos puede ser almacenada en cualquier gestor relacional accesible vía ODBC. También maneja MDB en formato nativo.
- Manejo de la información raster en múltiples formatos de imagen, incluyendo compresión MrSID para grandes volúmenes de datos. Utilización de catálogo de imágenes raster para fácil manipulación de grandes volúmenes de datos

Utilización del raster como fondo para la información vectorial, soportando la transparencia entre dos imágenes raster cargadas simultáneamente.

- Opciones múltiples de visualización en pantalla: zoom, panning, ojo de pájaro, posicionador o ventana directora y variantes.
- Herramientas para la medición de áreas, distancias y perfiles de terreno.

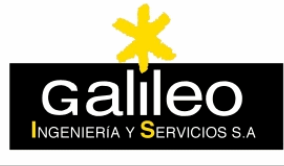

Manejo de la coordenada de altura (zeta) a través de un modelo digital (perfiles).

# **Módulos**

El **GeoMotor** incluye los siguientes módulos funcionales:

- Módulo de edición básica: Creación de nuevas entidades, edición de puntos, líneas y polilíneas, borrado de entidades.
- Módulo de edición avanzada: Incluye herramientas de aproximación, paralelismo y otras, así como operaciones topológicas sobre polígonos.
- Módulo de salidas impresas avanzado que dispone de un completo editor gráfico para la generación de plantillas de impresión de todo tipo. Permite la configuración de plantillas de impresión desde el modulo de administración, permite al usuario la definición de sus carátulas de impresión y dispone de capacidades como impresión de imágenes con gran calidad, impresión ajustada a escala, escala de impresión independiente de la escala de visión e inclusión de la Leyenda como elemento de impresión
- Módulo de consultas (querys) que permite la combinación de consultas puramente alfanuméricas con análisis espaciales.
- Módulo de generación de información temática.
- Módulo localizador de entidades geográficas con campos de búsqueda definidos por el usuario, con dos tipos de salida, campos tabulados con posibilidad de elegir sobre las capas visibles y para aquellas consultas que arrojen gran cantidad de datos salida en forma de listado directo.
- Modulo para la exportación e importación de formatos geográficos.

**Este modulo se utiliza para el acceso a la cartografía, parcelario catastral y a la ortofoto, así como para la realización de estudios temáticos y espaciales sobre éste. Se implementa en el sistema mediante una opción del menú que ofrece este acceso al territorio.** 

## **5. MODULO DE GESTION DOCUMENTAL.**

El módulo de Gestión Documental se utilizará para realizar una Gestión Electrónica de la Documentación (GED).

Este módulo utiliza las amplias funcionalidades del Oracle 9i entre las que se incluye un potente módulo de gestión documental y multimedia, el **OracleText y el Oracle Intermedia.**

Para este tipo de proyecto, donde la primera funcionalidad que se busca es el archivado de la documentación que se entrega por ventanilla y su posterior búsqueda, el motor textual será el de mayor uso.

Este módulo permite búsquedas en todo tipo de ficheros estructurados como procesadores de texto, hojas de calculo, bases de datos, programas de presentación y otros, con capacidad de

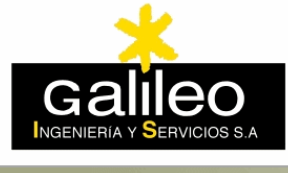

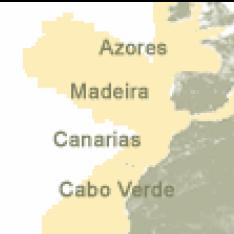

indexación automática y diversas estrategias de búsqueda tipo FullText ( booleanas, frase exacta, proximidad, sección, tesauro, equivalencia y otras), tipo Mixto (indexado de texto con atributos relacionales) y tipo temática. Asimismo debe poder realizar búsquedas sobre HTML y XML.

Ingeniería

y Servicios

# **La búsqueda se realiza en la propia base de datos Oracle con capacidad transaccional total (roll-back) manteniendo la consistencia e integridad, en ficheros fuera de la base de datos e incluso en la Web - UltraSearch -**

Este módulo permite búsquedas en todo tipo de ficheros no estructurados (imágenes TIFF, BMP, JPEG, CCITT etc) y multimedia como audio y video, también con capacidad de control transaccional.

El gestor Documental esta totalmente integrado en el sistema de Control y Tramitación de Expedientes tanto a nivel de aplicación como a nivel de base de datos**.**

# **6. MODULO DE CONSULTAS POR INTERNET.**

**El módulo de acceso Web, permite a los solicitantes consultar los expedientes que estos tengan en tramite en la entidad.** El objeto de esta consulta es acercar los servicios a los ciudadanos y evitar que estos colapsen las ventanillas de los registros para solicitar información de la que ahora dispondrán en sus hogares o empresas.

**Este acceso a los datos no se hace sobre la base de datos que tenemos en producción en la entidad sino sobre una copia o réplica de esta**. La consulta masiva de expedientes no debe suponer mermas de rendimiento o problemas de seguridad en la base de datos de explotación. El sistema dispone de una utilidad que exporta de forma incremental los datos de los expedientes que han sufrido variaciones. Estos ficheros son remitidos a un **servicio de hosting externo** desde el que se pueden publicar**. La razón de esta propuesta es evitar comprometer la seguridad interna de la entidad, descargando esta responsabilidad en un proveedor especializado que dispone de defensas seguras de cara a Internet.** 

El acceso a estos datos solo será para usuarios autenticados, el mecanismo de autenticación deberá ofrecer mecanismos de encriptación digital, sin llegar a utilizar certificados, para garantizar la identidad del usuario. Por simplicidad se propone un sistema de clave simple encriptada que será suministrada por la Entidad a cada uno de los usuarios que soliciten el servicio. Esta clave podrá ser modificada posteriormente por el propio usuario.

El usuario del sistema tiene a su disposición las siguientes funcionalidades.

## *Consulta de los modelos de tramitación del expediente*

Antes del que el usuario presente la solicitud de apertura de un expediente, conviene que este conozca todos los detalles relativos a la documentación que deba presentar y a los requisitos que deban cumplirse.

## *Consulta del estado de tramitación del expediente*

Es la consulta mas frecuente y permite a los usuarios consultar el estado en el que se encuentra su expediente. Ofrece datos relativos al historial del expediente y a todo lo que ha acontecido en cada una de las fases en las que este se ha tramitado.

*Solicitud de cambios en los datos de los Terceros.*

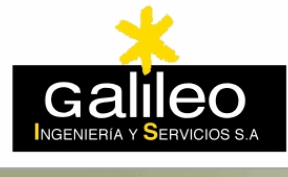

Azores Madeira Canarias Cabo Verde

Los solicitantes pueden proponer a la Entidad cualquier cambio que pueda producirse en sus datos. Son frecuentes los cambios de dirección , teléfono y de correo electrónico. Todos ellos deben ser notificados a modo de propuesta de cambio para garantizar que los requerimientos o notificaciones llegan a su destinatario.

Ingeniería

y Servicios

# **7. MODULO DE MENSAJERIA.**

Cada una de las operaciones del sistema, cada acceso a través de un menú en los módulos de Tramitación de Expedientes y Registro de Documentos, tiene asignado un código de operación y un literal que describe el propósito de esta. Las operaciones

En el proceso de tramitación puede surgir la necesidad de requerir algún dato a los solicitantes, reclamar su presencia o notificar algún hecho importante como la aprobación del expediente. Estos eventos son encolados en listas de correspondencia que son posteriormente procesadas y enviadas a cada uno de los destinatarios. El módulo de mensajería gestiona dos tipo de notificaciones:

## *Notificaciones los solicitantes*

En este caso el aplicativo envía mensajes a los solicitantes para requerir o notificar datos a los usuarios.

# *Notificaciones a los tramitadores.*

El sistema permite que los tramitadores se envíen entre si mensajes para señalar cualquier hecho a tener en cuenta en la tramitación del expediente. Los mensajes enviados entre tramitadores pasan a formar parte del expediente y se adjuntan a este como una nota.

# **8. CENTRO DE INFORMACIÓN.**

En el **Centro de Información** se agrupan las consultas que aparecen separadas en los programas de Control de Expedientes y Libro de Registro. El propósito de este módulo es dar respuesta rápida a cualquier requerimiento presentado por los solicitantes en la ventanilla de la Entidad sin necesidad de pasar de un sistema a otro. Desde este módulo se puede hacer consultas geográficas a elementos del territorio no asociados a ningún expediente.

Sirve de herramienta de apoyo en la ventanilla para ayudar a localizar una parcela de la que se desconozca la referencia catastral.

# **9. MODULO DE ADMINISTRACIÓN Y SEGURIDAD.**

# *9.1. Administración de datos alfanuméricos.*

Cada una de las operaciones por podemos realizar con el Control de Expedientes o el Libro de Registro está identificada por medio de un código de restricción y una descripción. Por otra parte los diferentes usuarios que pueden conectarse al sistema están integrados en familias o grupos de usuarios.

A cada uno de estos grupos se le asigna un conjunto de restricciones de modo que cuando un usuario perteneciente al grupo se conecta podemos aplicar las restricciones del grupo al que pertenece

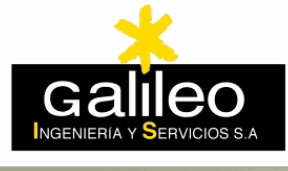

Las restricciones a su vez se integran en familias o grupos que pueden ser de cuatro tipos distintos :

Ingeniería

# - *Restricciones de acceso a los aplicativos.*

Cada uno de los aplicativos que componen el sistema y los que en el futuro pudieran añadirse tienen asignados también códigos de restricción de manera que el propio acceso a los aplicativos puede ser otorgado o denegado a un grupo.

# - *Restricciones sobre acceso a través de menús de las aplicaciones*

Para evitar accesos no deseados a formularios, podemos restringir la entrada a estos por medio de restricciones de menú. Es decir, antes de invocar un formulario se comprueba que los grupos en los que aparece el usuario conectado tengan acceso a el.

## - *Restricciones sobre acciones de un formulario.*

Cada botón independientemente del hecho que desencadene, tiene un código de restricción asignado y puede impedirse su uso a un grupo . Cuando un botón se restringe a un grupo desaparece de la vista de cualquier usuario integrado en el.

## - *Restricciones sobre la visualización de elementos de un formulario.*

Si lo que deseamos es impedir que un usuario tenga acceso a un dato a nivel de visualización podemos hacerlo impidiendo que el dato sea visible a efectos de entrada o salida del mismo. Cada entrada o salida de datos es tratada como un código de operación que puede ser en este caso ocultado o mostrado.

## *9.2. Administración de datos Geográficos.*

El sistema dispone de un módulo de administración que permite, de forma sencilla a un usuario administrador, la edición de los perfiles de los distintos usuarios de la base de datos geográfica al nivel de visualización, simbología y acceso a la información.

Desde este módulo el administrador podrá añadir objetos geográficos, podrá crear a partir de ellos nuevos temas basados en simbolizaciones simples, en consultas o en temáticos, podrá crear nuevos grupos de usuarios, así como usuarios pertenecientes a ellos, y por último podrá definir diferentes vistas de temas y asignarlas a los diferentes usuarios.

Toda esta información es guardada en un único archivo (Espacio de Trabajo Geográfico) que permite la gestión centralizada y remota de los usuarios.

El sistema de administración permite gestionar, desde un único puesto, todas las estaciones conectadas en red.

# **LA EMPRESA**

**Galileo, Ingeniería y Servicios, S.A.** desarrolla su actividad empresarial en el campo de los Sistemas de Información Geográficos (S.I.G.) y de los Sistemas de Gestión Municipal, con productos y desarrollos propios que cubren todas las áreas de la Gestión Municipal.

La empresa dispone de una experiencia de 17 años en esta actividad, dedicados al diseño, desarrollo e implantación de estos sistemas para automatizar y organizar racionalmente la actividad diaria de las Entidades Locales.

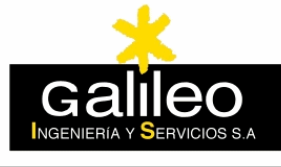

# ĿJ

# Ingeniería y Servicios

Azores Madeira Canarias Cabo Verde

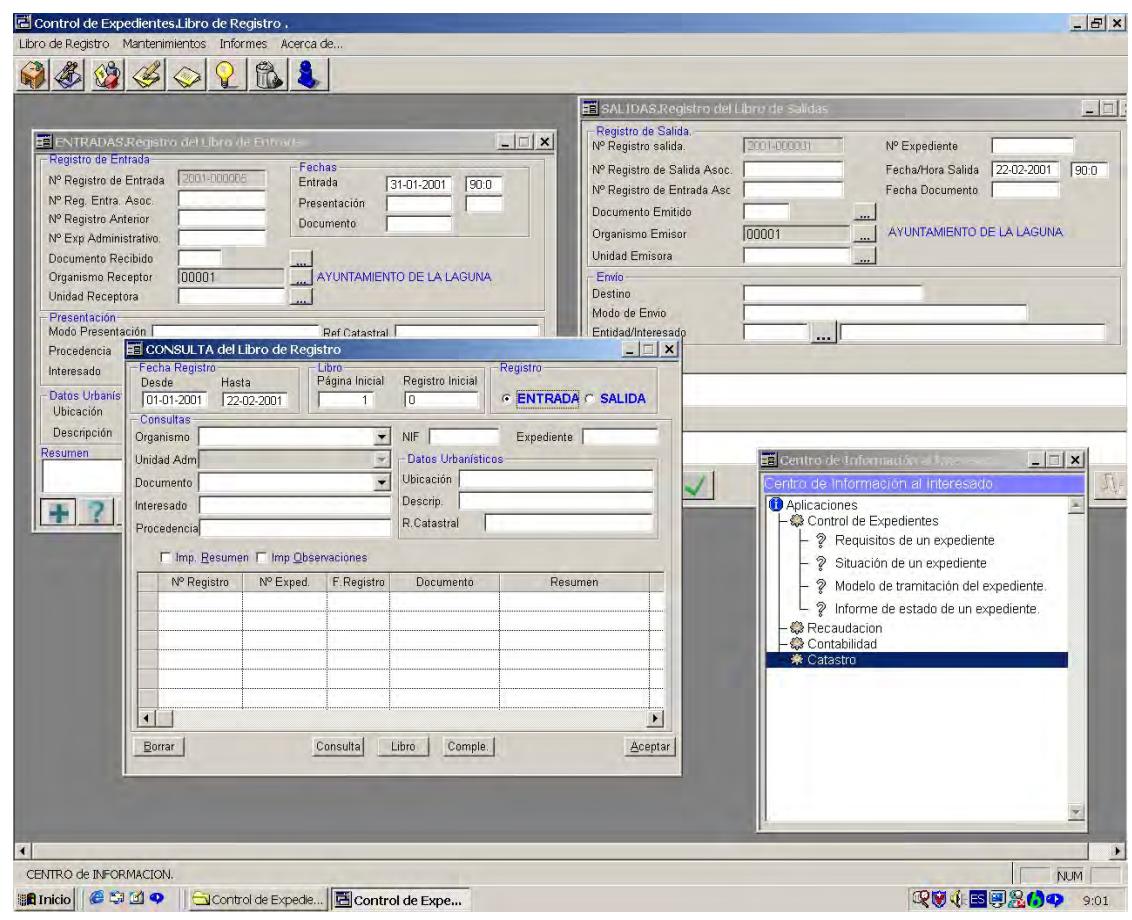

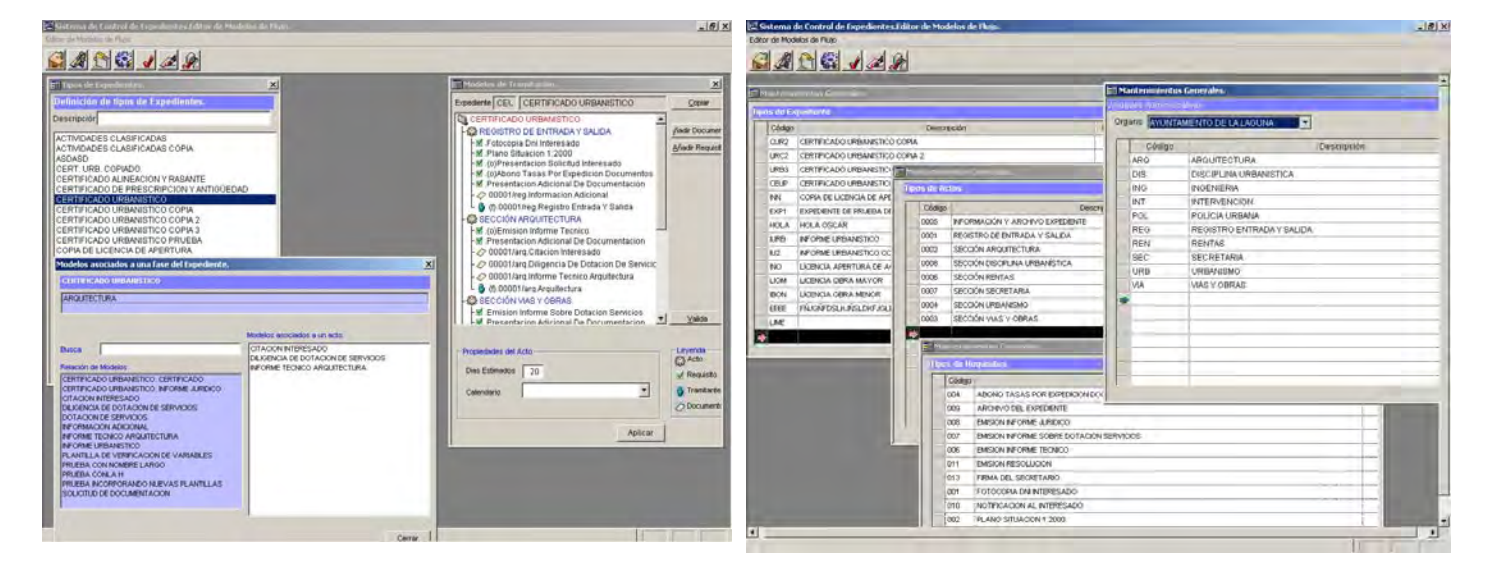

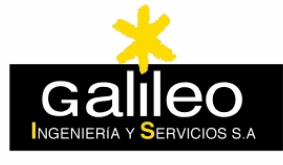

Azores Madeira Canarias Cabo Verde

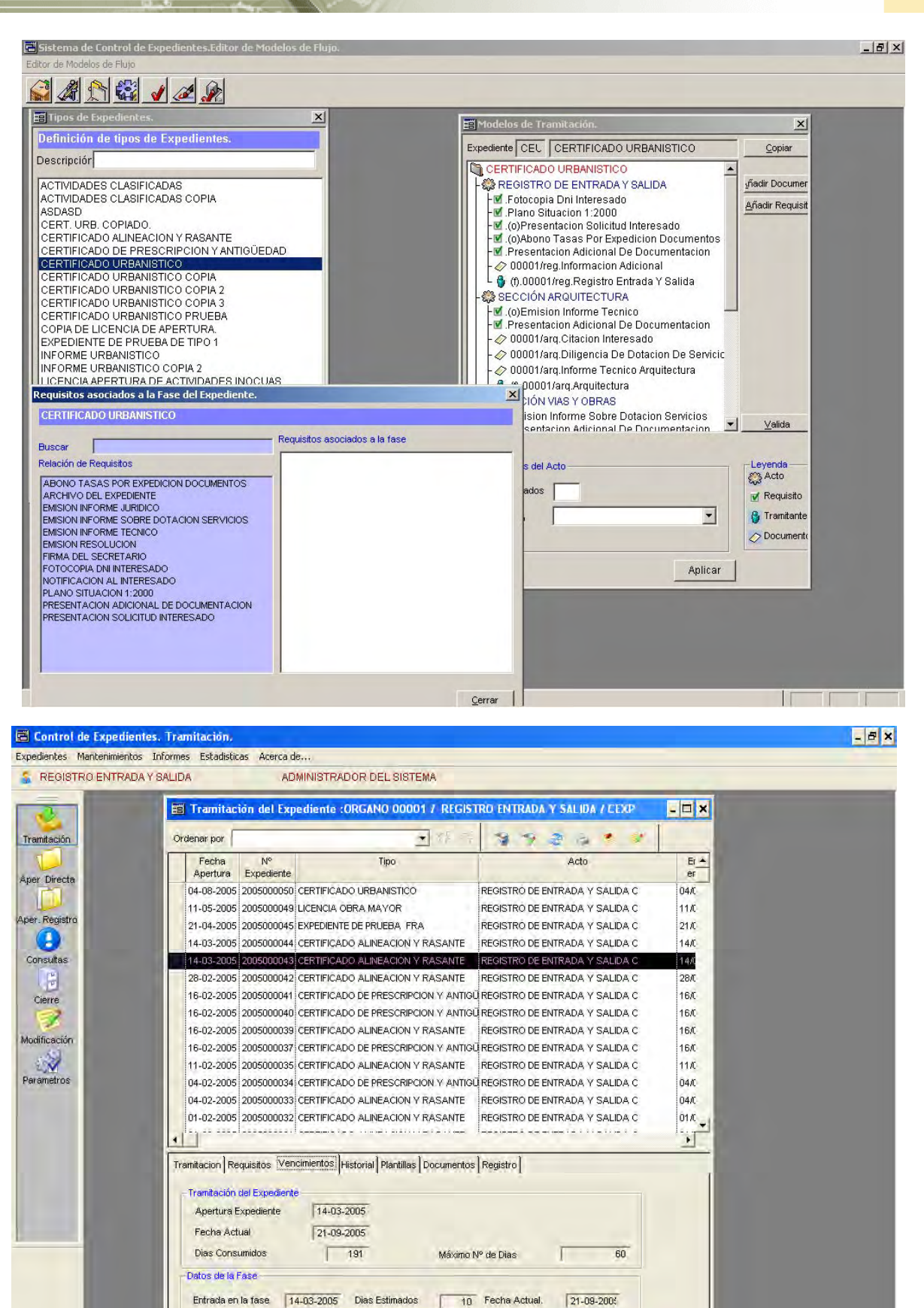

 $\blacksquare$ 

Vencimiento

Calendario

 $24 - 03 - 2005$ 

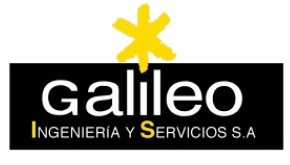

Azores Madeira Canarias Cabo Verde

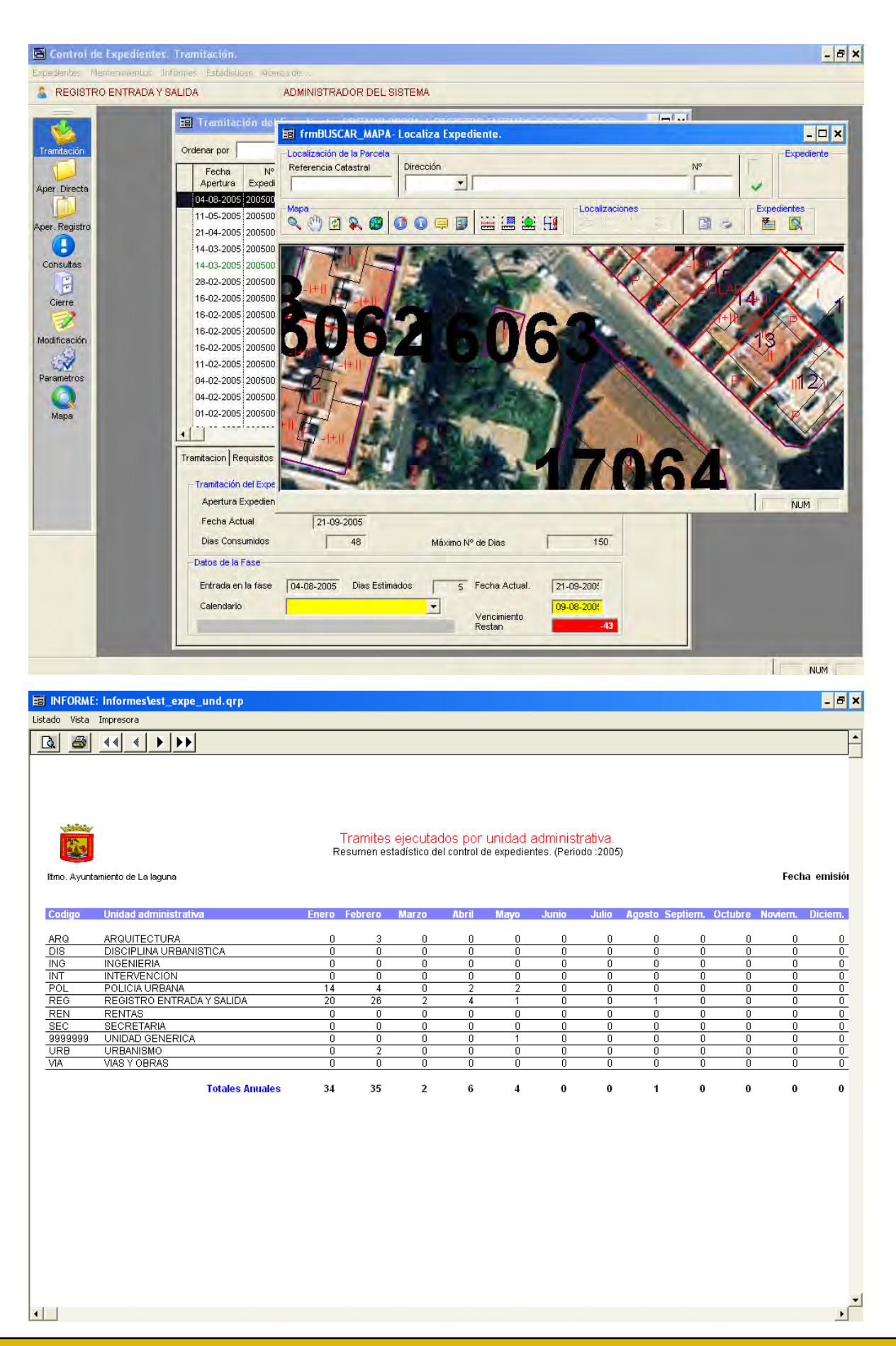